## **Bar Chart**

## Example

A bar chart is a chart used to compare grouped data. The bars span horizontally across the y-axis and display their values along the x-axis, as seen in the example above.

## Spreadsheet Format

Each row represents one category on the x-axis. Learn more about using spreadsheets with Visuals at [Use](https://confluence.its.virginia.edu/display/KB/Use+Spreadsheet+Data)  [Spreadsheet Data.](https://confluence.its.virginia.edu/display/KB/Use+Spreadsheet+Data)

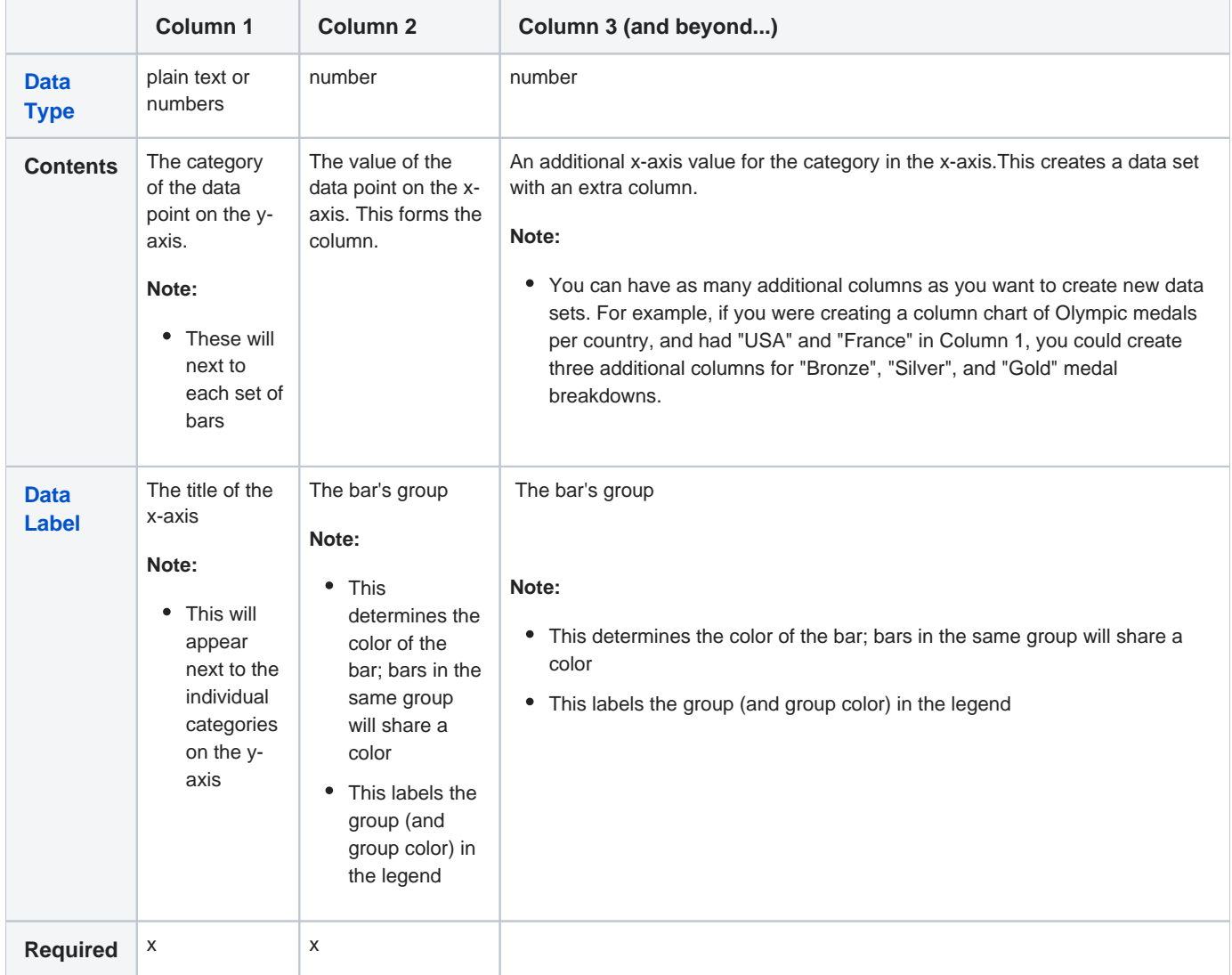

Your spreadsheet might look like this:

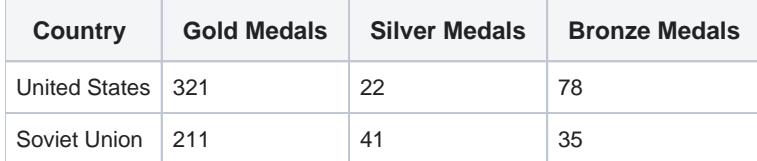

## Customization Options

Learn about options at [Common Customization Options](https://confluence.its.virginia.edu/display/KB/Common+Customization+Options).